## SAP ABAP table CRM\_FS\_LOAN\_QTE\_VAR\_FS\_BPON\_90 {Create request for the Business Process Object Node LoanCalc}

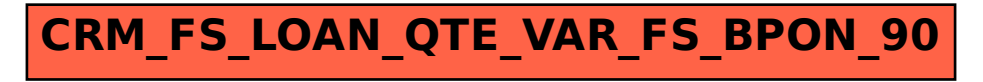